## **КОМП'ЮТЕРНІ НАУКИ ТА ІНФОРМАЦІЙНІ ТЕХНОЛОГІЇ**

УДК 004.021:330.43 DOI 10.31319/2519-2884.33.2018.201

КАРІМОВ І.К., к.ф.-м.н., доцент КАРІМОВ Г.І., к.екон.н., доцент ЗАДОЯ С.Б., магістр

Дніпровський державний технічний університет, м. Кам'янське

## **ПРО ОДИН ПІДХІД ДО ПОБУДОВИ ВИРОБНИЧОЇ ФУНКЦІЇ КОББА–ДУГЛАСА**

**Вступ.** Емпіричні дослідження економічного зростання часто базуються на виробничих функціях (ВФ), які кількісно описують зв'язок показників виробничогосподарської діяльності з факторами, що на них впливають. В конкретних випадках такими показниками можуть бути обсяг випущеної продукції, прибуток, фондоотдача, рентабельність, собівартість продукції. Як впливаючі фактори можуть виступати основні засоби і капітал, робоча сила, продуктивність праці, рівень розвитку науки тощо [1-3].

Питання побудови виробничих функцій на основі статистичних даних досліджувалися в працях багатьох вітчизняних та зарубіжних науковців, які розглядали загальні теоретичні положення і підходи [1-3], описували процедуру побудови ВФ на основі сучасних інформаційних технологій [4-5], застосовували апарат ВФ до аналізу конкретних економічних ситуацій (наприклад, [6-8]), вивчали інші питання. В той же час активне використання виробничих функцій, постійний розвиток інформаційних технологій спонукає до пошуку нових підходів до вирішення задачі побудови ВФ, зокрема, з орієнтацією на спрощення процедури.

**Постановка задачі.** Однією з найбільш використовуваних виробничих функцій є функція Кобба–Дугласа, яка в загальному випадку має вигляд:

$$
\widetilde{y} = a_0 \cdot X_1^{a_1} \cdot X_2^{a_2} \cdot \dots \cdot X_n^{a_n} \,. \tag{1}
$$

Побудова функції Кобба–Дугласа зводиться до визначення значень параметрів  $a_i$  на основі відомих статистичних даних щодо залежної змінної  $y$  і факторів  $X_i$ , які впливають на неї. Традиційно при вирішенні цієї задачі проводиться лінеаризація функції шляхом логарифмування вихідного співвідношення (1), далі будується лінійне рівняння регресії з оцінкою статистичної значимості його коефіцієнтів і виконується зворотний перехід до нелінійної моделі [4, 5]. Останнім часом при цьому активно використовуються можливості сучасних інформаційних технологій, перш за все, статистичні функції та інструменти табличного процесора MS Excel. В даній роботі пропонується виключити етап лінеаризації, відразу знаходити параметри нелінійної моделі і оцінювати їх значимість, використовуючи інші можливості сучасних інформаційних технологій.

**Результати роботи.** В основі пропонованого підходу лежить використання ідеї методу найменших квадратів разом зі стандартним засобом *Поиск решения* табличного процесора MS Excel.

Алгоритм вирішення задачі полягає в наступному.

1. Задаємо початкові значення параметрів  $a_i$ , використовуючи загальновідому інформацію про характер впливу факторів *X<sup>i</sup>* (при її наявності).

2. Для послідовності *т* комбінацій відомих значень факторів *X<sup>i</sup>* обчислюємо розрахункові значення

$$
\widetilde{y}_k = a_0 \cdot X_{1k}^{a_1} \cdot X_{2k}^{a_2} \cdot \dots \cdot X_{nk}^{a_n}, \quad k = 1, 2, \dots, m. \tag{2}
$$

3. Обчислюємо суму квадратів відхилень розрахункових значень  $\widetilde{y}_k$  від відомих значень  $y_k$ 

$$
S(a_0, a_1,..., a_n) = \sum_{k=1}^{m} (\widetilde{y}_k - y_k)^2.
$$
 (3)

4. За допомогою стандартного засобу *Поиск решения* табличного процесора MS Excel знаходимо значення  $a_0$ , $a_1$ ,..., $a_n$ , які забезпечують мінімум функції (3).

Як приклад розглянемо задачу в наступній постановці [5].

*Відомі дані про чисельність робітників підприємства ( X*<sup>1</sup> *, робітників), вартість основних засобів ( X*<sup>2</sup> *, млн. грн.) і середню продуктивність праці ( X*<sup>3</sup> *, грн./роб.), а також про обсяг виробленої продукції (Y , тис. грн.) для кількох підприємств галузі. Необхідно відшукати параметри виробничої функції і виконати її аналіз.*

Для забезпечення співставлення результатів використаємо вихідні дані з [5, с. 100]. Організуємо робочий лист MS Excel так, як показано на рис.1.

| Виробничі функції1<br>$\times$<br>击                                                        |     |                |               |      |        |        |   |                       |                  |        |         |   |
|--------------------------------------------------------------------------------------------|-----|----------------|---------------|------|--------|--------|---|-----------------------|------------------|--------|---------|---|
| - 2                                                                                        | A   | B              | $\mathcal{C}$ | D    | E      | F      | G | H                     | I                | J      | K       |   |
| $\mathbf{1}$                                                                               | X1  | X <sub>2</sub> | X3            | Y    | Yperp  |        |   |                       |                  |        |         |   |
| $\overline{2}$                                                                             | 183 | 19.9           | 76,6          | 10,8 | 19,09  | 68.76  |   |                       |                  |        |         |   |
| $\overline{3}$                                                                             | 355 | 30,4           | 58,1          | 28,9 | 22.35  | 42,91  |   |                       |                  |        |         |   |
| $\ddot{4}$                                                                                 | 253 | 43,2           | 85,1          | 22,5 | 27,75  | 27,53  |   |                       |                  |        |         |   |
| 5                                                                                          | 213 | 52,2           | 80,3          | 27,1 | 27,07  | 0,00   |   |                       |                  |        |         |   |
| 6                                                                                          | 187 | 17.7           | 83,9          | 21,4 | 19,51  | 3,57   |   | $a_0 =$               | 0,173            |        |         |   |
| 7                                                                                          | 243 | 26,3           | 126,1         | 34,5 | 29,44  | 25,57  |   | $a_1 =$               | 0,280            |        |         | 亖 |
| 8                                                                                          | 157 | 45,3           | 128,7         | 27,4 | 30,87  | 12,03  |   | $a_2 =$               | 0,291            |        |         |   |
| 9                                                                                          | 252 | 16,9           | 83,4          | 19,6 | 20,86  | 1,58   |   | $a_3 =$               | 0,547            |        |         |   |
| 10                                                                                         | 131 | 10,6           | 62,4          | 16,5 | 12,94  | 12,68  |   |                       |                  |        |         |   |
| 11                                                                                         | 113 | 11,4           | 75,5          | 12   | 14,07  | 4,30   |   |                       |                  |        |         |   |
| 12                                                                                         | 200 | 18,5           | 41,5          | 11,4 | 13,70  | 5,30   |   |                       | Коефіцієнт $R^2$ |        | 0,81938 |   |
| 13                                                                                         | 415 | 53,7           | 82,1          | 27,7 | 33,29  | 31,25  |   | <b>F</b> розрахункове |                  | 30,243 |         |   |
| 14                                                                                         | 62  | 12.5           | 115,6         | 15,1 | 15,43  | 0,11   |   | Надійність Р          |                  |        | 1,000   |   |
| 15                                                                                         | 354 | 30,8           | 70,5          | 22,9 | 24,92  | 4,08   |   |                       |                  |        |         |   |
| 16                                                                                         | 173 | 31,3           | 165,6         | 36,5 | 32,69  | 14,50  |   |                       |                  |        |         |   |
| 17                                                                                         | 233 | 17,6           | 78.8          | 19.8 | 20,02  | 0,05   |   |                       |                  |        |         |   |
| 18                                                                                         | 221 | 32,8           | 44,8          | 25,1 | 17,36  | 59,92  |   |                       |                  |        |         |   |
| 19                                                                                         | 348 | 50,9           | 49,6          | 22,8 | 23,68  | 0.78   |   |                       |                  |        |         |   |
| 20                                                                                         | 343 | 38,4           | 96,1          | 30,7 | 31,20  | 0,25   |   |                       |                  |        |         |   |
| 21                                                                                         | 235 | 27.3           | 64,4          | 24,3 | 20,42  | 15,07  |   |                       |                  |        |         |   |
| 22                                                                                         | 422 | 103,2          | 93,5          | 45,5 | 43, 43 | 4,27   |   |                       |                  |        |         |   |
| 23                                                                                         | 197 | 146,1          | 110,4         | 42,4 | 42,53  | 0,02   |   |                       |                  |        |         |   |
| 24                                                                                         | 251 | 45.2           | 101,3         | 32,5 | 30,86  | 2,70   |   |                       |                  |        |         |   |
| 25                                                                                         | 246 | 16,4           | 87            | 17,6 | 21,02  | 11,68  |   |                       |                  |        |         |   |
| 26                                                                                         |     |                | Сума          | 595  | 594.50 | 348.90 |   |                       |                  |        |         |   |
| 27<br>R<br>и (→ )   Лист1 / Лист2   Лист3 / СЈ<br>$\blacktriangleright$ 1.35<br><b>III</b> |     |                |               |      |        |        |   |                       |                  |        |         |   |

Рисунок 1 – Фрагмент документа MS Excel з розв'язком задачі

У комірках A2:D25 цієї таблиці стоять постійні числа, задані в умові задачі (значення факторів *X*<sup>1</sup> , *X*<sup>2</sup> , *X*<sup>3</sup> і залежної змінної *Y* ); рядок 1 містить пояснюючий текст; суми в комірках D26:Е26 знайдені за допомогою функції СУММ.

В комірки I6:I9 спочатку вносяться деякі значення коефіцієнтів  $a_0, a_1, a_2, a_3$ . Необхідні обчислення забезпечуються формулами, наведеними в табл.1.

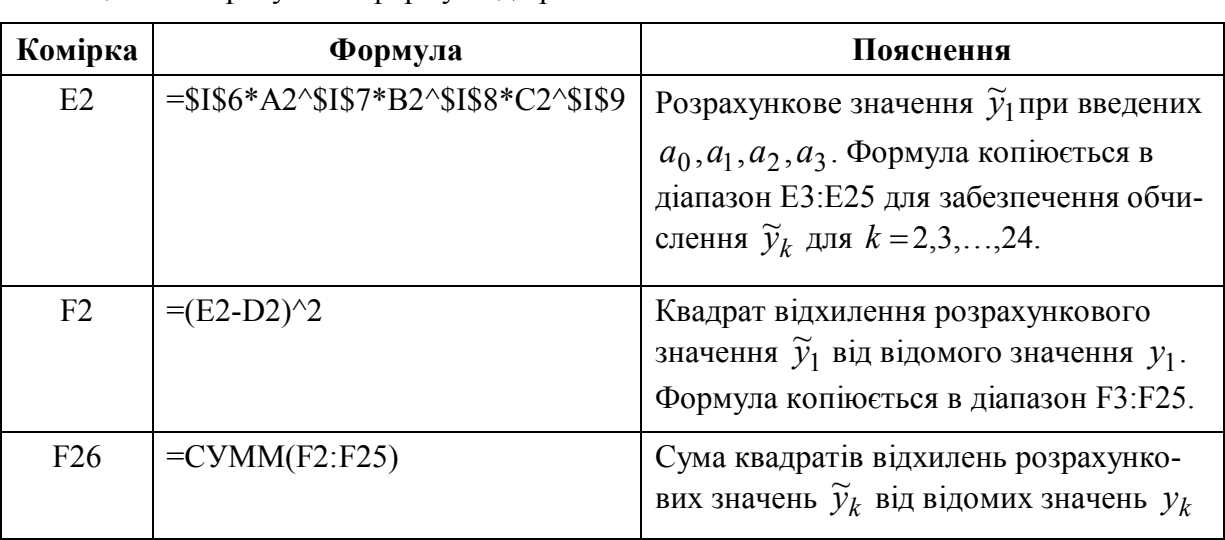

Таблиця 1 – Розрахункові формули до рис.1

Далі відпрацюємо послідовно команди *Сервис*, *Поиск решения* для завантаження вказаного засобу. З'явиться діалогове вікно *Поиск решения*. Заповнимо його, як показано на рис.2, і натиснемо кнопку *Выполнить* для початку процедури пошуку рішення, що відповідає введеним умовам.

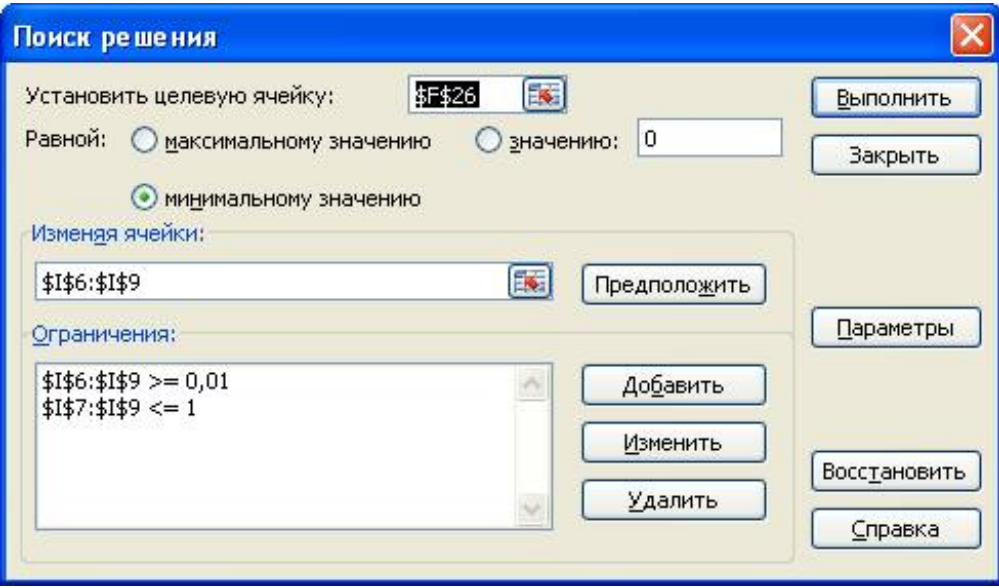

Рисунок 2 – Вікно стандартного засобу MS Excel *Поиск решения*

По закінченні пошуку з'явиться новий фрагмент електронної таблиці зі значеннями  $a_0, a_1, a_2, a_3$ , що відповідають умові мінімуму суми квадратів відхилень (саме вони показані на рис.1).

Таким чином, виробнича функція Кобба–Дугласа для умов даної задачі має вигляд:

$$
\widetilde{y} = 0,173 \cdot X_1^{0,28} \cdot X_2^{0,291} \cdot X_3^{0,547}.
$$
 (4)

Для верифікації даної моделі обчислимо за стандартною методикою значення множинного коефіцієнта детермінації  $R^2$  і оцінимо його значимість. Для цього в комірки К12:К14 вводимо формули, наведені в табл.2.

| Комірка | Формула                            | Пояснення                                                 |
|---------|------------------------------------|-----------------------------------------------------------|
| K12     | $=1-F26/23/\mu\text{C}\Pi(D2:D25)$ | Коефіцієнт детермінації $R^2$ , $m-1=24-1=23$             |
| K13     | $=20/3*K12/(1-K12)$                | Розрахункове значення F-критерія,<br>$m-n-1=24-3-1=20$    |
| K14     | $=1-FPAC\Pi(K13;3;20)$             | Надійність коефіцієнта детермінації,<br>$m-n-1=24-3-1=20$ |

Таблиця 2 – Розрахункові формули до рис.1 (комірки К12:К14)

Як наслідок, маємо  $R^2 = 0.81938$ , надійність  $P = 1,000$  (рис.1), тобто функцію (4) можна вважати статистично обґрунтованою.

Зауважимо, що застосування стандартної методики побудови функції для тих же вихідних даних приводить до дещо іншої формули [2, с. 102]:

$$
\widetilde{y} = 0.23 \cdot X_1^{0.262} \cdot X_2^{0.32} \cdot X_3^{0.479}.
$$
\n(5)

Для цієї залежності за тією ж методикою одержані значення множинного коефіцієнта детермінації  $R^2 = 0,8141$ , і його надійність Р = 1,000. Різниця значень функції Кобба–Дугласа, розрахованих за формулами (4) і (5), не перевищує 5%.

Таким чином, різні підходи призводять до результатів, що практично не відрізняються. В той же час, описаний вище підхід простіший в реалізації, що надає йому перевагу в практичній діяльності економістів і управлінців.

**Висновки.** В даній роботі запропоновано підхід до побудови виробничої функції Кобба–Дугласа на основі використання ідеї методу найменших квадратів разом зі стандартним засобом *Поиск решения* табличного процесора MS Excel. До переваг пропонованого підходу слід віднести наступне:

1) усувається необхідність попередньої лінеаризації виробничої функції, отже, спрощується процедура знаходження її коефіцієнтів;

2) верифікація проводиться відносно остаточного виду виробничої функції, що підвищує значимість оцінок.

## ЛІТЕРАТУРА

- 1. Клейнер Г.Б. Производственные функции: теория, методы, применение / Г.Б.Клейнер. – М.: Финансы и статистика, 1986. – 239с.
- 2. Плакунов М.К. Производственные функции в экономическом анализе/ М.К.Плакунов, Р.Л.Раяцкас. – Вильнюс: Минтис, 1984. – 308с.
- 3. Шумська С.С. Виробнича функція в економічному аналізі: теорія та практика використання / С.С.Шумська // Економіка та прогнозування. – 2007. – №2. – С.138-154.
- 4. Толбатов Ю.А. Економетрика: підручник для студентів економічних спеціальностей вищ. навч. закл. / Ю.А.Толбатов. – К.: Четверта хвиля, 1997. – 320с.
- 5. Карімов Г.І. Моделювання та прогнозування в управлінні: навч. посібник / Г.І.Карімов. – Кам'янське: ДДТУ, 2018. – 163с.
- 6. Благодир Л.М. Визначення перспектив розвитку переробних підприємств олійножирової галузі України на основі виробничої функції Кобба–Дугласа / Л.М.Благодир, О.В.Мороз, Б.Є.Грабовецький // Актуальні проблеми економіки. –  $2010. - N<sub>2</sub>2. - C.241-251.$
- 7. Гуменюк В.Я. Переваги та недоліки застосування функції Коба–Дугласа як інструменту управління виробничими ресурсами транспортних підприємств В.Я.Гуменюк, Н.Б.Ярошевич // Вісник Національного університету "Львівська політехніка". Проблеми економіки та управління. – 2000. – №391. – С.187-162.
- 8. Шарко І.О. Застосування апарату виробничих функцій для оцінки ефективності використання ресурсного потенціалу сільськогосподарських підприємств / І.О.Шарко, Ю.В.Пащенко // Інноваційна економіка. – 2012. – №11. – С.60-64.

*Надійшла до редколегії 25.09.2018.*

УДК 530.12 DOI 10.31319/2519-2884.33.2018.202

САМОХВАЛОВ С.Є., д.т.н., професор

Дніпровський державний технічний університет, м. Кам'янське

## **КІНЕМАТИЧНЕ ПЕРЕНОРМУВАННЯ ЕНЕРГІЇ В ТЕОРІЇ ГРАВІТАЦІЇ**

**Вступ**. Ні в кого не виникає сумнівів, що для того, щоб наздогнати автобус, який рушає з зупинки, треба затратити певну енергію. Тож при перетвореннях групи *GL<sup>g</sup>*, які описують зміну неінерціальних в загальному випадку систем відліку, повна енергія повинна змінюватися. З формальної точки зору це має місце внаслідок того, що при  $GL^g$ -перетвореннях зі змінними параметрами  $\partial_\mu L^{m'}_{n} \neq 0$ , лагранжіан  $L_\mu$ змінюється: до нього додається дивергенція

$$
L_{\gamma'} = L_{\gamma} + \partial_{\sigma} \Delta V^{\sigma}, \qquad (1)
$$

де

$$
\Delta V^{\sigma} = \Sigma_m^{\sigma v \, n} \, \Delta \gamma_{v \, n}^m = e \, \Delta \gamma_{v}^{\left[\sigma v\right]},\tag{2}
$$

причому

$$
\Delta \gamma_{\ \nu n}^{\ m} := \partial_{\nu} L_{s'}^{\ m} L_{s'}^{\ s'} = -L_{s'}^{\ m} \partial_{\nu} L_{n}^{s'}, \tag{3}
$$

а  $e = \sqrt{-g}$ . Перетворення (1) є канонічним перетворенням з твірними функціями  $\Delta V^{\sigma}$ [1], які визначаються матрицею переходу  $L^{s'}_{n}$  між загальними системами відліку, і не змінює рівняння руху, незважаючи на те, що воно змінює енергію-імпульс гравітаційного поля. Через те, що ця зміна обумовлена виключно поверхневим доданком  $\partial_{\sigma}\Delta V^{\sigma}$ , зміна енергії-імпульсу при зміні загальної системи відліку має голографічну природу і є варіантом так званого голографічного перенормування [2].

**Постановка задачі.** Дана робота є продовженням роботи [3] і зберігає прийняті в ній позначення. Тут вивчається зміна енергії-імпульсу гравітаційного поля та суперпотенціалу повної енергії-імпульсу системи при зміні загальної системи відліку.

**Результати роботи.** *1. Перетворення енергії-імпульсу при зміні системи відліку.*

Для визначення зміни енергії-імпульсу при зміні загальної системи відліку завважимо спочатку, що для перетворень з калібрувальної групи  $G^g = T^g \times G^g$ . яка збе-